## Organize your patterns on your Computer following the instructions below ....

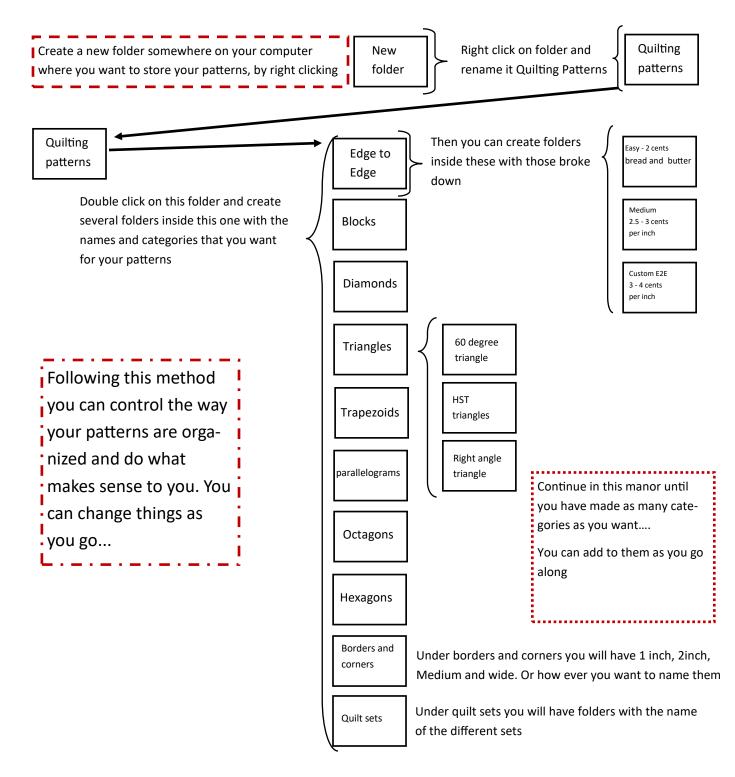

Print your pdfs off every month—do not fall behind or it becomes too big of a task to complete.

Put them in Notebooks divided the way it is above.

ie: Edge to Edge notebook, Border and Corner note book and so on

Have one large 2 inch notebook for your Master PDF and label it by Year...

If you do this every month and stay caught up it will be easy to find your patterns and plan your quilts.